**Е.С. ГОЛУБЦОВА, д-р техн. наук (БНТУ), Н.Б. КАЛЕДИНА (БГТУ), Н.Б. БАЗЫЛЕВ, канд. физ.-мат. наук (ИТМО им. А.В. Лыкова НАН Беларуси)**

## **ВЛИЯНИЕ СОСТАВА ЗАЩИТНОГО ГАЗА НА СВОЙСТВА НИЗКОЛЕГИРОВАННЫХ И УГЛЕРОДИСТЫХ СТАЛЕЙ ПОСЛЕ СВАРКИ. СООБЩЕНИЕ 1. ВЛИЯНИЕ СОСТАВА ЗАЩИТНОГО ГАЗА НА КАЧЕСТВО СВАРНЫХ СОЕДИНЕНИЙ**

В качестве защитных газов при дуговой сварке плавлением ТИГ и МИГ/МАГ применяют инертные газы (Ar, He), активные газы  $(CO_2, N_2)$  либо смеси этих газов  $(Ar + He, Ar + N_2, Ar + H_2)$  $Ar + CO<sub>2</sub>$ ). Выбор газа осуществляют исходя из способа сварки, свойств свариваемого металла, а также требований к сварным соединениям. Состав защитного газа является наиболее важным фактором, влияющим на образование брызг. Использование чистого CO2 в качестве защитного газа приводит к образованию большого количества брызг (результат нестабильности дуги). К тому же увеличивается количество исходных дефектов в металле шва, что неблагоприятно сказывается на качественных характеристиках и механических свойствах сварных соединений [1, 2].

Очевидно, что чем больше размер брызг, тем большее количество теплоты они содержат и чем больше содержание СО<sub>2</sub> в смеси с аргоном, тем больше брызг в процессе МАГ-сварки.

В таблице 1 показано, как доля брызг с диаметром более 0,8 мм увеличивается с ростом процента CO<sub>2</sub> в смеси с аргоном.

Таблица 1 – Количество крупных брызг в зависимости от содержания CO<sub>2</sub> в аргоне

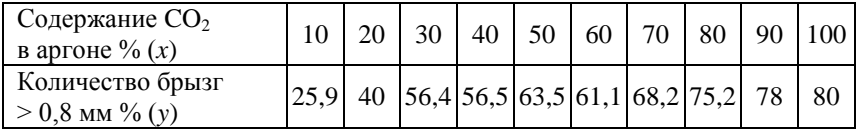

Зависимость количества брызг > 0,8 мм (у) от содержания  $CO<sub>2</sub>$ %, (x) попытаемся представить в виде функции

$$
y = a_1 u^2 + b_1 u + c_1, \tag{1}
$$

где  $u = \frac{x - \overline{x}}{h}$ :  $\overline{x}$  – среднее значение количества брызг в %; h – шаг, равный 10 %.

Для получения зависимости (1) воспользуемся методикой работы [3].

Коэффициенты уравнения (1) рассчитаем по формулам: (при четном числе данных N)

$$
a_1 = \frac{1}{12H_2} [3\sum_{k=1}^{N} y_k (2k - N - 1)^2 - (N^2 - 1)\sum_{k=1}^{N} y_k];
$$
 (2)

$$
b_1 = \frac{1}{2H_1} \sum_{k=1}^{N} y_k (2k - N - 1); \tag{3}
$$

$$
c_1 = \overline{y} - \frac{H_1}{N} a_1.
$$
\n<sup>(4)</sup>

Значения  $H_1$  и  $H_2$  можно, в свою очередь, рассчитать по формулам.

$$
H_1 = \frac{N(N^2 - 1)}{12};\tag{5}
$$

$$
H_2 = \frac{N(N^2 - 1)(N^4 - 4)}{180},\tag{6}
$$

 $N = 2M$ :  $M = 5$ .

Значения  $H_1$  и  $H_2$  можно также найти в таблице X при  $N = 10$  [3]. В конкретном случае при  $N = 10$   $2H_1(N) = 165$ ;  $12H_2(N) = 6336$ .

Для упрощения расчетов коэффициентов  $a_1$ ,  $b_1$  и  $c_1$  представим таблицу 1 в виде таблицы 2.

| $\boldsymbol{k}$ | $x_1, %$ | $y_1, %$ | $l = 2k - 8$ | νl       |         |
|------------------|----------|----------|--------------|----------|---------|
|                  | 10       | 25,9     | $-9$         | $-223,1$ | 2097,9  |
| $\overline{2}$   | 20       | 40,0     | $-7$         | $-280$   | 1960,0  |
| 3                | 30       | 56,4     | $-5$         | $-282$   | 1410,0  |
| 4                | 40       | 56,5     | $-3$         | $-169,5$ | 508,5   |
| 5                | 50       | 63,5     | $-1$         | $-63,5$  | 63,5    |
| 6                | 60       | 61,1     |              | $+61,1$  | 61,1    |
| 7                | 70       | 68,2     | 3            | $+204,6$ | 613,8   |
| 8                | 80       | 75,2     | 5            | $+376$   | 1280,0  |
| 9                | 90       | 78,0     | 7            | $+546$   | 3827,0  |
| 10               | 100      | 80,0     | 9            | $+720$   | 6480,0  |
| $N=10$           | 550      | 604,8    |              | 879,6    | 18896,8 |

Таблица 2 – Исходные данные для расчета коэффициентов  $a_1, b_1$  и  $c_1$ 

B результате  $a_1 = -0.563$ ,  $b_1 = 5.33$ ,  $c_1 = 64.63$ . Уравнение (1) запишем в виде

$$
y = -0.563u^2 + 5.33u + 64.63.\tag{7}
$$

Проверка адекватности этого уравнения подтвердила эту гипотезу, т.к. дисперсия адекватности

$$
S_{ay}^2 = \frac{\sum_{k=1}^{N} (y_u - y_p)^2}{N - m},
$$
\n(8)

где  $m$  – число значимых коэффициентов уравнения (7), а  $y_p$  – расчетное значение у в п-й строке оказалась равной

$$
S_{ay}^2 = \frac{146,329}{10-3} = 20,904,
$$

критерий Фишера  $F = \frac{S_{ay}^2}{S_v^2} = \frac{20,904}{9,145} = 2,286 < F_{kp} = 3,4$  при

 $\alpha = 0.05$ ;  $f_1 = 7$ ;  $f_2 = 9$ ;  $S_y^2 = (3.024)^2 = 9.145$ , где  $S_y^2$  – дисперсия опытов,  $S_v$  – ошибка опытов (5 % от  $\bar{y}$ ).

HanoMHUM,  $u = \frac{x - \bar{x}}{h} = \frac{x - 55}{10} = 0.1x - 5.5$ .

Пользуясь уравнением (7), можно рассчитать значение у при любой лоле  $CO<sub>2</sub>$  (%).

По данным таблицы 1 можно представить зависимость между у (% размера брызг) и х (долей  $CO_2$ %) в виде линейного уравнения

$$
y = a + bx,\tag{9}
$$

т.е. в виде линейной корреляции между у и х.

Для этого по формуле рассчитаем коэффициент парной корреля-ЦИИ  $r_{xy}$ 

$$
r_{xy} = \frac{\sum_{i}^{N} (x_i - \bar{x})(y_i - \bar{y})}{\sqrt{\sum_{i}^{N} (x_i - \bar{x})^2 \sum_{i}^{N} (y_i - \bar{y})^2}},
$$
(10)

где  $\bar{x}$  и  $\bar{y}$  – среднее значение доли  $CO<sub>2</sub>$  и количества крупных брызг (%). Он оказался равным  $r_{xy} = 0.9455 > r_{xy} = 0.7079$  даже при  $\alpha = 0.01$ ;  $f = N = 10$ .

Коэффициент уравнения (9) а и b рассчитали по формулам:

$$
b = \frac{\sum_{i}^{N} (x_i - \bar{x})(y_i - \bar{y})}{\sum_{i}^{N} (x_i - \bar{x})^2} = 0.53, \qquad (11)
$$

$$
a = \overline{y} - b\overline{x} = 31,14. \tag{12}
$$

Следовательно, выражение (9) можно представить в виде

$$
y = 31,14 + 0,53x.\tag{13}
$$

Это уравнение также адекватно, т.к. дисперсия адекватности  $S_{ay}^2 = \frac{309,339}{10-2} = 38,042$ ,  $\text{a} \quad F = \frac{38,042}{9,145} = 4,16 \le F_{\text{kp}} = 5,5 \text{ mph}$ 

 $\alpha = 0.01$ ;  $f_1 = 8$  u  $f_2 = 9$ .

Еще более точную зависимость между у и х в данном случае можно представить в виде

$$
y = 9,886x^{0,463}.\tag{14}
$$

3
$$
\text{QH} = S_{ay}^2 = \frac{137,8807}{10-2} = 17,2
$$
,  $a = F = \frac{17,2}{9,145} = 1,825 < F_{xp} = 3,1$   $\text{IPH}$ 

 $\alpha = 0.05; f_1 = 8; f_2 = 9.$ 

Графическое представление полученных моделей (13) и (14) приведено на рисунке 1.

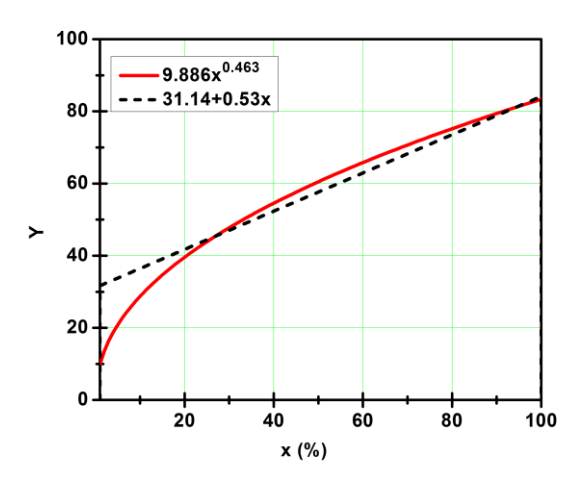

Рисунок 1 – Графическое представление моделей (13) и (14)

## **Список литературы**

**1. Дмитрик, В.В.** К образованию брызг расплавленного металла при дуговой сварке в среде углекислого газа / В.В. Дмитрик, А.В. Глушко // Энергосбережение. Энергетика. Энергоаудит. –  $N_2$  12 (94). – 2011. – C. 43–49.

**2. Сливинский, А.А.** Теплофизические особенности импульсной дуговой сварки неплавящимся электродом в защитных газах (обзор) / А.А. Сливинский, Л.А. Жданов, В.В. Коротенко // Автоматическая сварка. – № 11. – 2015. – С. 32–38.

**3. Румшиский, Л.З.** Математическая обработка результатов эксперимента. Справочное пособие / Л.З. Румшиский. – М: Наука, 1971. – 192 с.